Pham 87269

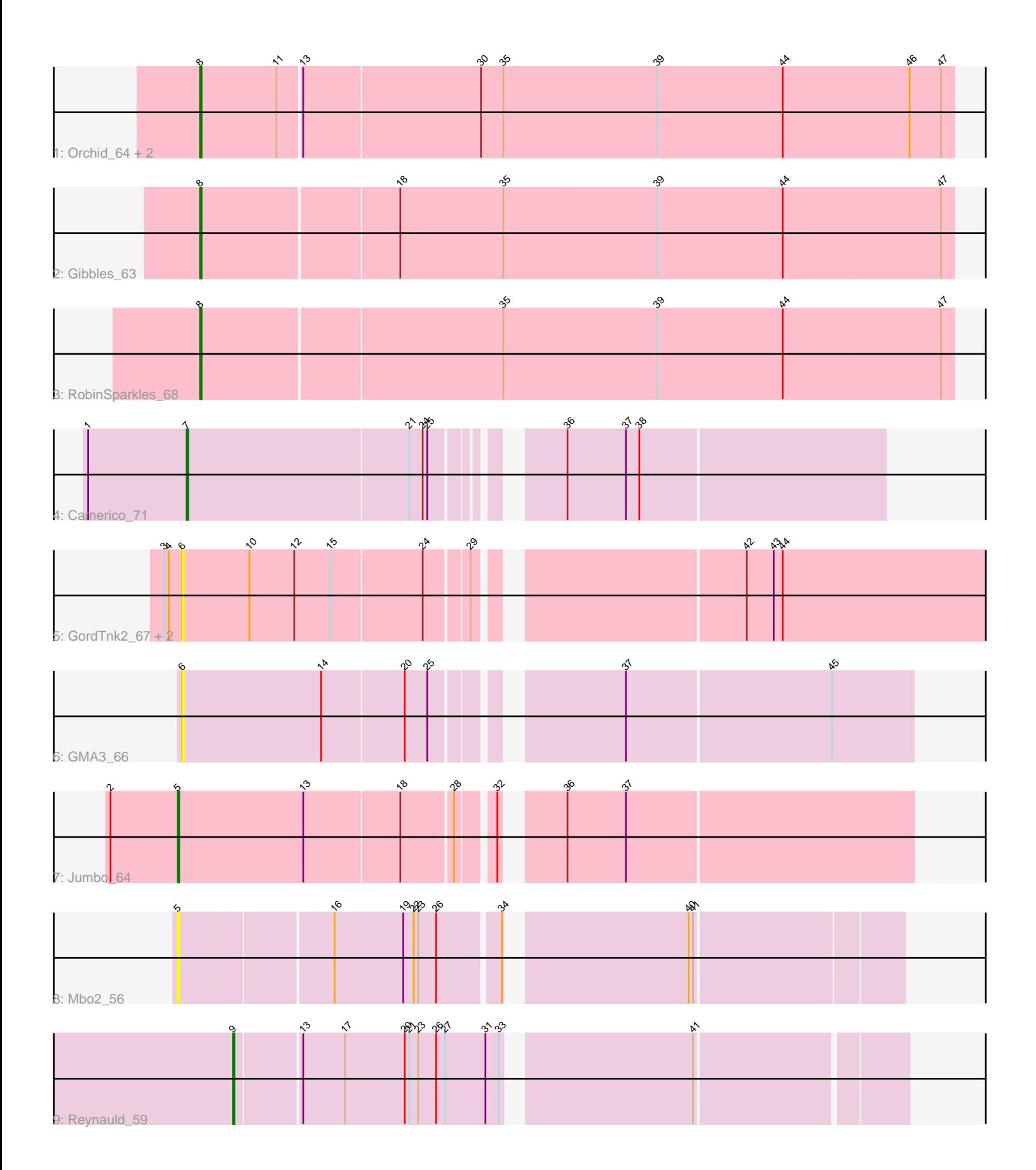

Note: Tracks are now grouped by subcluster and scaled. Switching in subcluster is indicated by changes in track color. Track scale is now set by default to display the region 30 bp upstream of start 1 to 30 bp downstream of the last possible start. If this default region is judged to be packed too tightly with annotated starts, the track will be further scaled to only show that region of the ORF with annotated starts. This action will be indicated by adding "Zoomed" to the title. For starts, yellow indicates the location of called starts comprised solely of Glimmer/GeneMark auto-annotations, green indicates the location of called starts with at least 1 manual gene annotation.

# Pham 87269 Report

This analysis was run 04/28/24 on database version 559.

Pham number 87269 has 13 members, 5 are drafts.

Phages represented in each track:

- Track 1 : Orchid\_64, PatrickStar\_65, Kampe\_65
- Track 2 : Gibbles 63
- Track 3 : RobinSparkles\_68
- Track 4 : Camerico\_71
- Track 5: GordTnk2 67, GordDuk1 66, Gmala1 62
- Track 6 : GMA3\_66
- Track 7 : Jumbo\_64
- Track 8 : Mbo2\_56
- Track 9 : Reynauld\_59

# **Summary of Final Annotations (See graph section above for start numbers):**

The start number called the most often in the published annotations is 8, it was called in 5 of the 8 non-draft genes in the pham.

Genes that call this "Most Annotated" start: • Gibbles\_63, Kampe\_65, Orchid\_64, PatrickStar\_65, RobinSparkles\_68,

Genes that have the "Most Annotated" start but do not call it: •

Genes that do not have the "Most Annotated" start: • Camerico\_71, GMA3\_66, Gmala1\_62, GordDuk1\_66, GordTnk2\_67, Jumbo\_64, Mbo2\_56, Reynauld\_59,

# **Summary by start number:**

Start 5:

- Found in 2 of 13 ( 15.4% ) of genes in pham
- Manual Annotations of this start: 1 of 8
- Called 100.0% of time when present
- Phage (with cluster) where this start called: Jumbo\_64 (DF3), Mbo2\_56 (singleton),

Start 6:

- Found in 4 of 13 ( 30.8% ) of genes in pham
- No Manual Annotations of this start.
- Called 100.0% of time when present

• Phage (with cluster) where this start called: GMA3 66 (DF2), Gmala1 62 (DF1),

GordDuk1\_66 (DF1), GordTnk2\_67 (DF1),

#### Start 7:

- Found in 1 of 13 ( 7.7% ) of genes in pham
- Manual Annotations of this start: 1 of 8
- Called 100.0% of time when present
- Phage (with cluster) where this start called: Camerico 71 (DF),

#### Start 8:

- Found in 5 of 13 ( 38.5% ) of genes in pham
- Manual Annotations of this start: 5 of 8
- Called 100.0% of time when present
- Phage (with cluster) where this start called: Gibbles  $63$  (CX), Kampe  $65$  (CX),
- Orchid\_64 (CX), PatrickStar\_65 (CX), RobinSparkles\_68 (CX),

Start 9:

- Found in 1 of 13 ( 7.7% ) of genes in pham
- Manual Annotations of this start: 1 of 8
- Called 100.0% of time when present
- Phage (with cluster) where this start called: Reynauld\_59 (singleton),

# **Summary by clusters:**

There are 6 clusters represented in this pham: singleton, DF, DF1, DF3, DF2, CX,

Info for manual annotations of cluster CX: •Start number 8 was manually annotated 5 times for cluster CX.

Info for manual annotations of cluster DF: •Start number 7 was manually annotated 1 time for cluster DF.

Info for manual annotations of cluster DF3: •Start number 5 was manually annotated 1 time for cluster DF3.

# **Gene Information:**

Gene: Camerico\_71 Start: 58754, Stop: 58323, Start Num: 7 Candidate Starts for Camerico\_71: (1, 58820), (Start: 7 @58754 has 1 MA's), (21, 58607), (24, 58598), (25, 58595), (36, 58532), (37, 58493), (38, 58484),

Gene: GMA3\_66 Start: 54884, Stop: 54429, Start Num: 6 Candidate Starts for GMA3\_66: (6, 54884), (14, 54791), (20, 54737), (25, 54722), (37, 54617), (45, 54482), Gene: Gibbles\_63 Start: 54807, Stop: 54310, Start Num: 8 Candidate Starts for Gibbles\_63: (Start: 8 @54807 has 5 MA's), (18, 54678), (35, 54609), (39, 54507), (44, 54423), (47, 54318),

Gene: Gmala1\_62 Start: 52421, Stop: 51909, Start Num: 6 Candidate Starts for Gmala1\_62: (3, 52433), (4, 52430), (6, 52421), (10, 52376), (12, 52346), (15, 52322), (24, 52262), (29, 52235), (42, 52076), (43, 52058), (44, 52052),

Gene: GordDuk1\_66 Start: 52970, Stop: 52458, Start Num: 6 Candidate Starts for GordDuk1\_66: (3, 52982), (4, 52979), (6, 52970), (10, 52925), (12, 52895), (15, 52871), (24, 52811), (29, 52784), (42, 52625), (43, 52607), (44, 52601),

Gene: GordTnk2\_67 Start: 53131, Stop: 52619, Start Num: 6 Candidate Starts for GordTnk2\_67: (3, 53143), (4, 53140), (6, 53131), (10, 53086), (12, 53056), (15, 53032), (24, 52972), (29, 52945), (42, 52786), (43, 52768), (44, 52762),

Gene: Jumbo\_64 Start: 57024, Stop: 56566, Start Num: 5 Candidate Starts for Jumbo\_64: (2, 57069), (Start: 5 @57024 has 1 MA's), (13, 56940), (18, 56877), (28, 56844), (32, 56823), (36, 56793), (37, 56754),

Gene: Kampe\_65 Start: 54685, Stop: 54188, Start Num: 8 Candidate Starts for Kampe\_65: (Start: 8 @54685 has 5 MA's), (11, 54634), (13, 54619), (30, 54502), (35, 54487), (39, 54385), (44, 54301), (46, 54217), (47, 54196),

Gene: Mbo2\_56 Start: 45572, Stop: 45123, Start Num: 5 Candidate Starts for Mbo2\_56: (Start: 5 @45572 has 1 MA's), (16, 45473), (19, 45428), (22, 45422), (23, 45419), (26, 45407), (34, 45368), (40, 45260), (41, 45257),

Gene: Orchid\_64 Start: 54686, Stop: 54189, Start Num: 8 Candidate Starts for Orchid\_64: (Start: 8 @54686 has 5 MA's), (11, 54635), (13, 54620), (30, 54503), (35, 54488), (39, 54386), (44, 54302), (46, 54218), (47, 54197),

Gene: PatrickStar\_65 Start: 54685, Stop: 54188, Start Num: 8 Candidate Starts for PatrickStar\_65: (Start: 8 @54685 has 5 MA's), (11, 54634), (13, 54619), (30, 54502), (35, 54487), (39, 54385), (44, 54301), (46, 54217), (47, 54196),

Gene: Reynauld\_59 Start: 52955, Stop: 52536, Start Num: 9 Candidate Starts for Reynauld\_59: (Start: 9 @52955 has 1 MA's), (13, 52913), (17, 52886), (20, 52847), (21, 52844), (23, 52838), (26, 52826), (27, 52820), (31, 52793), (33, 52784), (41, 52670),

Gene: RobinSparkles\_68 Start: 55340, Stop: 54843, Start Num: 8 Candidate Starts for RobinSparkles\_68: (Start: 8 @55340 has 5 MA's), (35, 55142), (39, 55040), (44, 54956), (47, 54851),